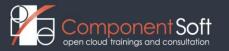

# OST-104 Openstack Admin. and COA exam.prep.

**Course Description:** This course covers the fundamentals and basic administration of the Openstack open source IAAS (Infrastructure As A Service) cloud solution, widely used at private and public clouds. After a short cloud and Openstack primer, it presents the architecture of Openstack and introduces its base components in details such as the Horizon GUI dashboard and the Openstack CLI, the Keystone identity system, the Glance image service, the Cinder block storage service, the Nova compute service, the Neutron network service and software defined networking (SDN), the Openstack Telemetry solution, the Heat orchestration services and the Swift object store. Besides in-depth theoretical coverage students also do hands-on exercises with all Openstack components studied in their own Openstack lab system.

This training doesn't only prepares participants for the daily administration of Openstack systems but for the official online vendor-neutral <u>Certified OpenStack Administrator (COA)</u> exam of the <u>Openstack Foundation</u>.

Structure: 50% theory and 50% hands on lab exercises.

**Target audience:** System administrators, developers and devops with Kubernetes admin. skills who want to learn about the Openstack open source IAAS cloud system.

Prerequisites: Basic Linux sys.admin, networking as well as virtualization knowledge.

Duration: 4 days

# **Detailed Course Outline**

# Module 1: Introduction

- Cloud computing
- Cloud types
- Clouds the flip side
- Overview: Life Without OpenStack
- Overview: What OpenStack Does?
- OpenStack Features
- OpenStack Foundation
- Contributing to Openstack
- Certified Openstack Administrator (COA)
- OpenStack Architecture
- Core Projects
- Further projects
- Openstack releases
- Distribution of services
- Distribution of services
- Virtual Machine Provisioning Walk-Through
- Lab 1

#### Module 2: Controller Node Basic Services

- Overview Horizon and OpenStack (demo)
- Keystone architecture
- Keystone workflow (simplified)
- Keystone Services
- Keystone backends
- Keystone v3 domains/groups
- Keystone User/tenant maintenance
- Keystone service catalog
- Service APIs + keystone
- Troubleshooting Keystone Cases

- Openstack messaging AMQP
- OpenStack Messaging and Queues
- Messaging example with Oslo-RPC
- Message Queue Configuration
- Troubleshooting RabbitMQ Service
- Lab 2

#### Module 3: Image and Volume Services

- Image Management (Glance)
- Glance overview
- Glance CLI overview
- Glance CLI overview
- Troubleshooting Glance Cases
- Volume service (Cinder)
- Volume creation flow
- Volume operations
- Cinder CLI create
- Cinder CLI extend
- Cinder CLI snapshot
- Cinder CLI backup/restore
- Cinder encrypted volumes
- Encrypted volumes CLI
- Cinder quotas
- Troubleshooting Cinder Cases
- Considerations for block storage
- Lab 3

### Module 4: Compute node

- Compute terms
- Nova Flavors
- Nova services
- VM provisioning in-depth
- Hypervisors
- VM Placement
- VM Placement with nova-scheduler
- VM placement nova.conf
- Filtering example nova-scheduler.log
- Boot a VM instance
- Managing VM consoles
- Terminate instance
- Working with host-aggregates
- Working with availability zone
- Examples for scheduler hints
- Post configuration
- Post config config-drive
- Post-config cloud-init + metadata
- Create/customize an image
- Troubleshooting Nova Cases
- Lab 4

### Module 5: Network node

- Linux networking Linux bridge
- Linux networking OpenVSwitch
- OpenVSwitch architecture
- Linux networking IP namespaces
- Linux networking veth pairs
- Linux networking Tunneling
- OpenStack Networking Terms
- Nova-network types (pre-grizzly)
- Nova-network types (pre-grizzly)

- Why neutron? (quantum)
- Networking with Neutron
- The ML2plugin
- Neutron CLI overview
- Neutron CLI overview
- OVSNeutronPlugin Example topology
- OVSNeutronPlugin Physical layout
- OVS layout Compute node
- OVS layout Compute node (2)
- OVS layout Network node
- Floating IPs with OVSNeutron
- Security groups with Neutron
- Troubleshooting Neutron Cases
- Lab 5

# Module 6: Telemetry Service

- Telemetry Service
- Telemetry Service (2)
- Telemetry Service data flow
- Telemetry Service data gathering agents
- Telemetry meters and archive policies
- Telemetry pollings and pipelines
- Telemetry Service CLI Samples, meters
- Telemetry Service CLI Alarms
- Troubleshooting Telemetry Service Cases
- Telemetry Service Deployment Considerations
- Lab 6

### Module 7: Orchestration service - Heat

- Openstack Heat
- Heat overview
- Heat Orchestration Template (HOT) format
- HOT basic example
- HOT Parameters Constraints
- HOT Parameters Environment
- Examples resource references
- Examples multiple file templates
- Auto scaling Overview
- Autoscaling Keystone extension
- CLI overview
- Troubleshooting Heat Cases
- Lab 7

### Module 8: Object Storage Service - Swift

- Swift Object Storage Service
- Swift terminology
- Swift architecture
- Swift background services
- swift-ring-builder
- Create/manage objects
- Storage policies
- Object ACLs
- Object Expiration
- Large objects
- Use swift as backend
- Troubleshooting Swift Cases
- Lab 8